Universität Konstanz Fachbereich Mathematik und Statistik Prof. Dr. Stefan Volkwein Martin Gubisch, Roberta Mancini, Stefan Trenz Wintersemester 2011/2012

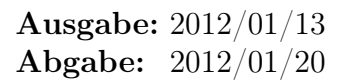

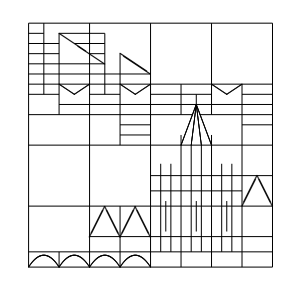

## Numerik partieller Differentialgleichungen 2. Programm

**Program 2** (FDM and FEM for the 1D heat equation) (8 Points)

Let  $\Omega = (a, b) \subseteq \mathbb{R}, T > 0, \Theta = (0, T), Q = \Theta \times \Omega$  and  $\Sigma = \Theta \times \partial \Omega$ . Further, let  $\sigma > 0$ and  $f \in \dot{\mathcal{C}}^{0}(\vec{Q}, \overline{\mathbb{R}}), y_0 \in \mathcal{C}^{0}(\bar{\Omega}, \mathbb{R}).$ 

Consider the linear heat equation

$$
\begin{cases}\n y_t(t,x) - \sigma \Delta y(t,x) &= f(t,x) \quad \text{for all } (t,x) \in Q \\
y(t,x) &= 0 \quad \text{for all } (t,x) \in \Sigma \\
y(0,x) &= y_0(x) \quad \text{for all } x \in \Omega\n \end{cases} \tag{1}
$$

1. Solve (1) numerically with FDM. Herefore, use the discretizations from exercise 10.

Write a function fdm\_parabolic\_1D(a, b, T, sigma, f, y0) which is called from a main.m file where  $f \in \mathbb{R}^{m \times n}$  and  $y0 \in \mathbb{R}^{1 \times n}$  are the discretizations of f or  $y_0$ , respectively, for the equidistant representations  $x = (x_1, ..., x_n)$ ,  $x_1 = a$ ,  $x_n = b$  and  $t = t_1, ..., t_m, t_1 = 0, t_m = T.$  The output is an  $m \times n$  matrix y with  $y_{ij} \approx y(t_i, x_j)$ .

2. Solve (1) numerically with FEM. Use the discretizations from exercise 12 here.

Your solver function  $fem\_parabolic_1D$  shall have the same input and output arguments as in the previous part.

- 3. Test your programs with the data  $[a, b] = [0, 1], T = 10, \sigma = 1, y_0 = 0$  and  $f(t,x) = 2t\sin(\pi x) + \pi^2\sin(\pi x)t^2$ . Use  $m = 250$ ,  $n = 500$ . Plot the solution on the time-space grid of Q. Notice that using sparse matrices and avoiding unnecessary loops speeds up the running time of the program and reduces the needed processor memory essentially.
- 4. Compute the exact solution y by hand and calculate the maximal errors on the time-space grid between the numerical and the exact solutions for  $m = 250$  and  $n = 5, 10, 15, 20, 25, 30, 40, 50, 65, 80, 100$ . Show with a suitable plot (logarithmic scales may be helpful) that the errors are of the order  $\mathcal{O}(h^2)$  where  $h = \frac{1}{n}$  $\frac{1}{n-1}$ . Repeat this with  $m = 25$  and explain the difference between the plots.
- 5. Let  $T = 1$ ,  $f = 0$  and  $y_0 = 1$ . Choose  $m = 25$  and  $n = 50$  (for example) and plot the numerical solution  $(t, x) \mapsto y(t, x)$ . Why is y discontinuos although the data functions are  $\mathcal{C}^{\infty}$ ?